# Package 'crrSC'

June 10, 2022

Title Competing Risks Regression for Stratified and Clustered Data

Version 1.1.2

Author Bingqing Zhou and Aurelien Latouche

Description Extension of 'cmprsk' to Stratified and Clustered data. A goodness of fit test for Fine-Gray model is also provided. Methods are detailed in the following articles: Zhou et al. (2011) [<doi:10.1111/j.1541-](https://doi.org/10.1111/j.1541-0420.2010.01493.x) [0420.2010.01493.x>](https://doi.org/10.1111/j.1541-0420.2010.01493.x), Zhou et al. (2012) [<doi:10.1093/biostatistics/kxr032>](https://doi.org/10.1093/biostatistics/kxr032), Zhou et al. (2013) [<doi:10.1002/sim.5815>](https://doi.org/10.1002/sim.5815).

Depends survival

Maintainer Aurelien Latouche <aurelien.latouche@cnam.fr>

License GPL-2

NeedsCompilation yes

Repository CRAN

Date/Publication 2022-06-10 21:20:20 UTC

# R topics documented:

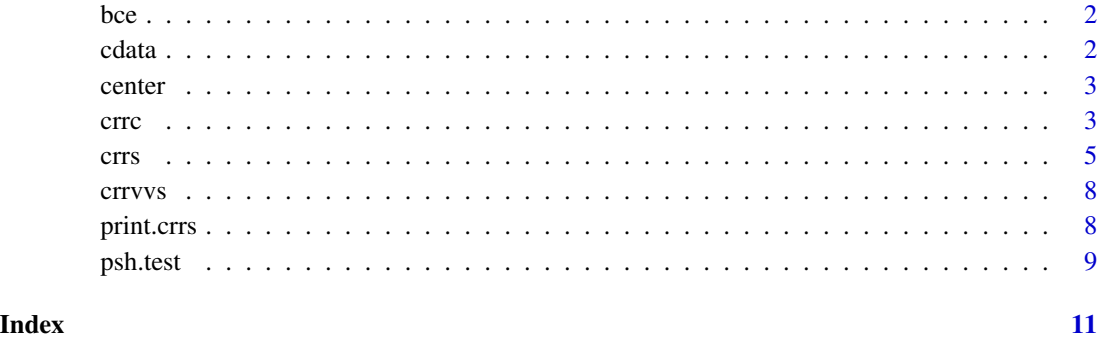

<span id="page-1-0"></span>bce *Breast Cancer Data*

## Description

Data Randomly Generated According To El178 clinical trial

## Usage

data(bce)

# Format

A data frame with 200 observations and the following 6 variables.

trt Treatment: 0=Placebo, 1=Tamoxifen

time Event time

type Event type. 0=censored, 1=Breast Cancer recurrence , 2=Death without recurrence

nnodes Number of positive nodes

tsize Tumor size

age Age

# Examples

data(bce)

cdata *Clustered competing risks simulated data*

# Description

sample of 200 observations

#### Usage

data(cdata)

# Format

A data frame with 200 observations and the following 4 variables. Simulation is detailed on the paper Competing Risk Regression for clustered data. Zhou, Fine, Latouche, Labopin. 2011. In Press. Biostatistics.

ID Id of cluster, each cluster is of size 2 ftime Event time fstatus Event type. 0=censored, 1 , 2 z a binary covariate with  $P(z=1)=0.5$ 

#### <span id="page-2-0"></span>center 3

# Examples

data(cdata)

# center *Multicenter Bone Marrow transplantation data*

#### Description

Random sub sample of 400 patients

# Usage

data(center)

# Format

A data frame with 400 observations and the following 5 variables.

id Id of transplantation center

ftime Event time

fstatus Event type. 0=censored, 1=Acute or Chronic GvHD , 2=Death free of GvHD

cells source of stem cells: peripheral blood vs bone marrow

fm female donor to male recipient match

#### Examples

data(center)

crrc *Competing Risks Regression for Clustered Data*

#### Description

Regression modeling of subdistribution hazards for clustered right censored data. Failure times within the same cluster are dependent.

# Usage

```
crrc(ftime,fstatus,cov1,cov2,tf,cluster,
cengroup,failcode=1,
cencode=0, subset,
na.action=na.omit,
gtol=1e-6,maxiter=10,init)
```
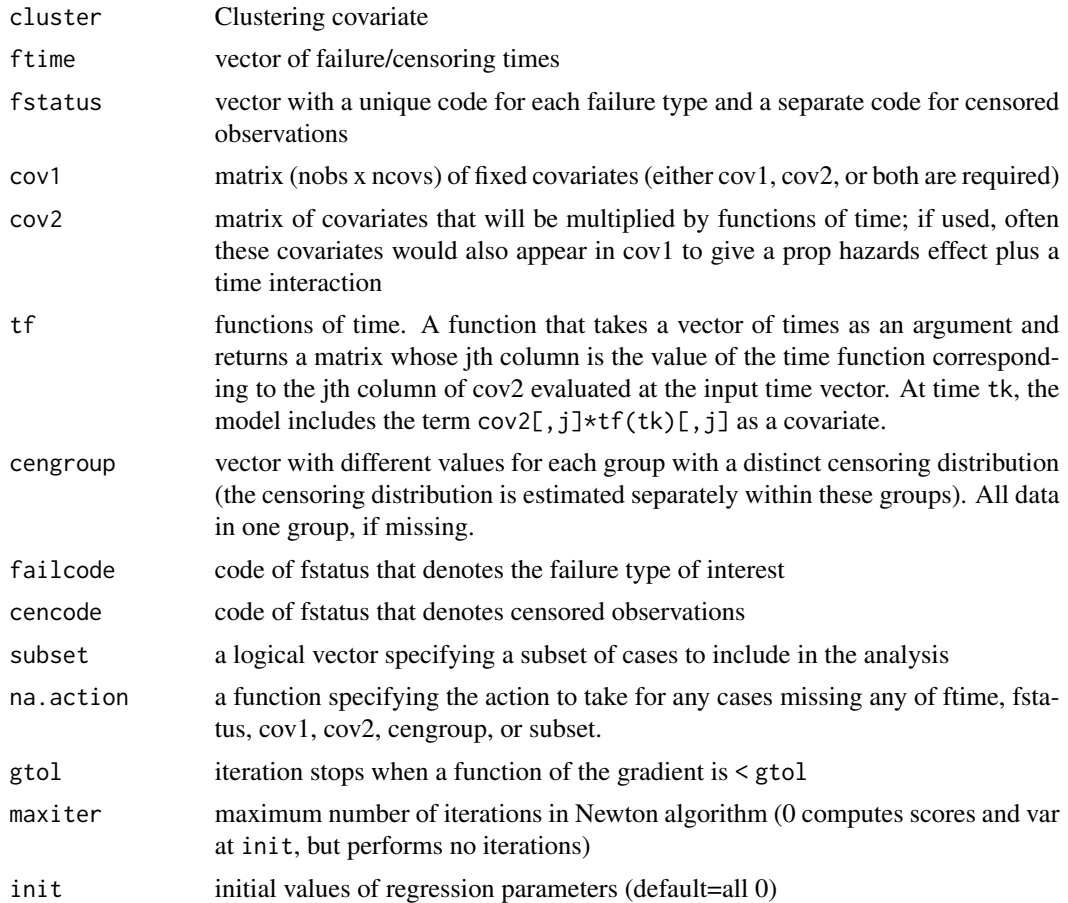

## Details

This method extends Fine-Gray proportional hazards model for subdistribution (1999) to accommodate situations where the failure times within a cluster might be correlated since the study subjects from the same cluster share common factors This model directly assesses the effect of covariates on the subdistribution of a particular type of failure in a competing risks setting.

# Value

Returns a list of class crr, with components

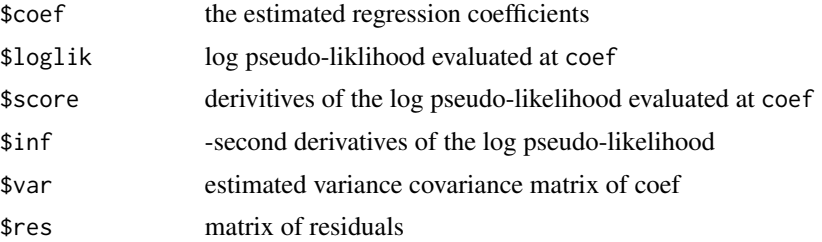

<span id="page-4-0"></span>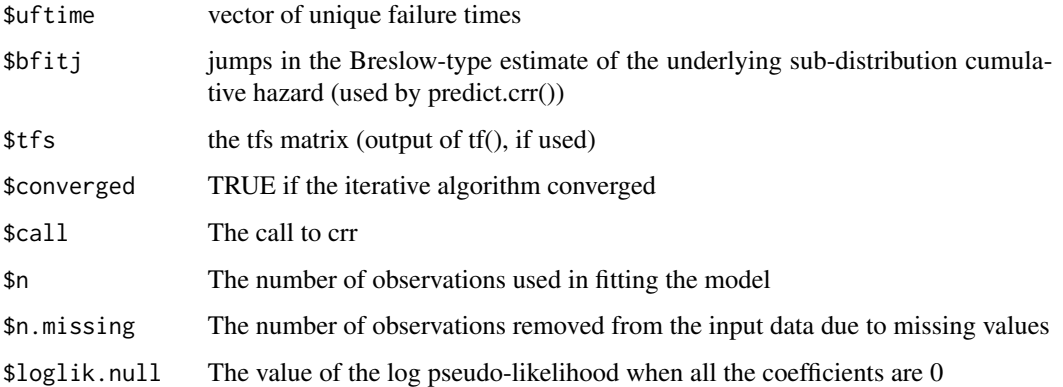

# Author(s)

Bingqing Zhou, <bingqing.zhou@yale.edu>

# References

Zhou B, Fine J, Latouche A, Labopin M.(2012). Competing Risks Regression for Clustered data. Biostatistics. 13 (3): 371-383.

# See Also

cmprsk

# Examples

```
#library(cmprsk)
#crr(ftime=cdata$ftime, fstatus=cdata$fstatus, cov1=cdata$z)
# Simulated clustered data set
data(cdata)
crrc(ftime=cdata[,1],fstatus=cdata[,2],
cov1=cdata[,3],
cluster=cdata[,4])
```
crrs *Competing Risks Regression for Stratified Data*

# Description

Regression modeling of subdistribution hazards for stratified right censored data

Two types of stratification are addressed : Regularly stratified: small number of large groups (strata) of subjects Highly stratified: large number of small groups (strata) of subjects

# Usage

```
crrs(ftime, fstatus, cov1, cov2, strata,
tf, failcode=1, cencode=0,
ctype=1,
subsets, na.action=na.omit,
gtol=1e-6, maxiter=10,init)
```
# Arguments

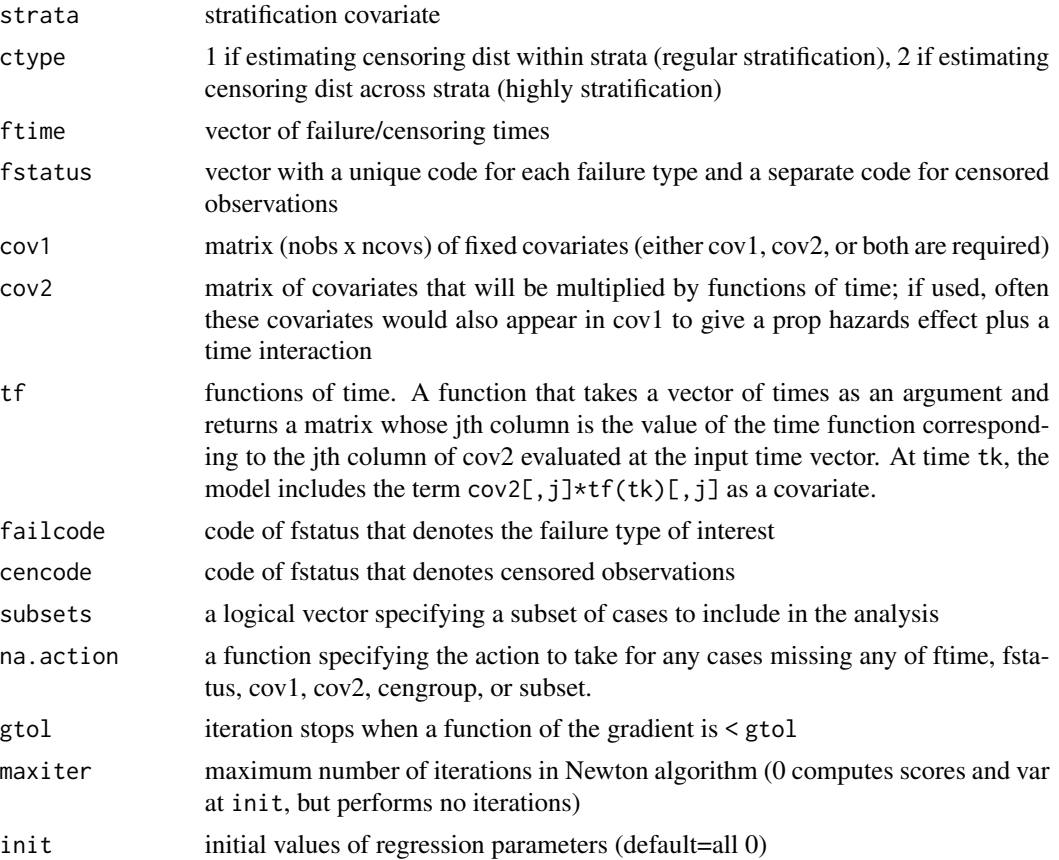

# Details

Fits the stratified extension of the Fine and Gray model (2011). This model directly assesses the effect of covariates on the subdistribution of a particular type of failure in a competing risks setting.

# Value

Returns a list of class crr, with components (see crr for details)

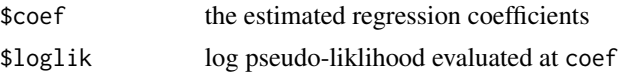

crrs 7

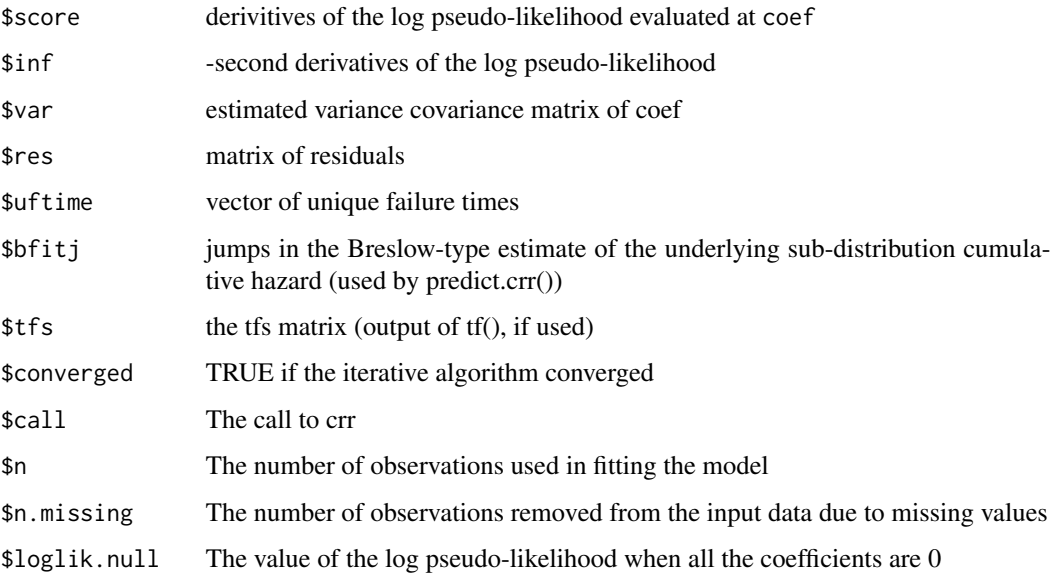

# Author(s)

Bingqing Zhou, <bingqing.zhou@yale.edu>

# References

Zhou B, Latouche A, Rocha V, Fine J. (2011). Competing Risks Regression for Stratified Data. Biometrics. 67(2):661-70.

# See Also

cmprsk

# Examples

```
##
#using fine and gray model
#crr(ftime=center$ftime, fstatus=center$fstatus,
#cov1=cbind(center$fm,center$cells))
#
# High Stratification: ctype=2
# Random sub-sample
data(center)
cov.test<-cbind(center$fm,center$cells)
crrs(ftime=center[,1],fstatus=center[,2],
cov1=cov.test,
strata=center$id,ctype=2)
```
<span id="page-7-0"></span>

# Description

for internal use

# Author(s)

Bingqing Zhou

# print.crrs *Print method for crrs output*

# Description

Prints call for crrs object

# Usage

```
## S3 method for class 'crrs'
print(x, \ldots)
```
# Arguments

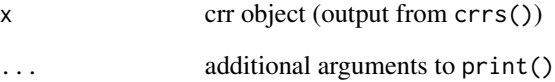

# Author(s)

B. Zhou

<span id="page-8-0"></span>

# Description

This Goodness-of-fit test proposed a modified weighted Schoenfeld residuals to test the proportionality of subdistribution hazards for the Fine and Gray model

#### Usage

```
psh.test(time, fstatus, z, D=c(1,1), tf=function(x) cbind(x,x^2), init)
```
# Arguments

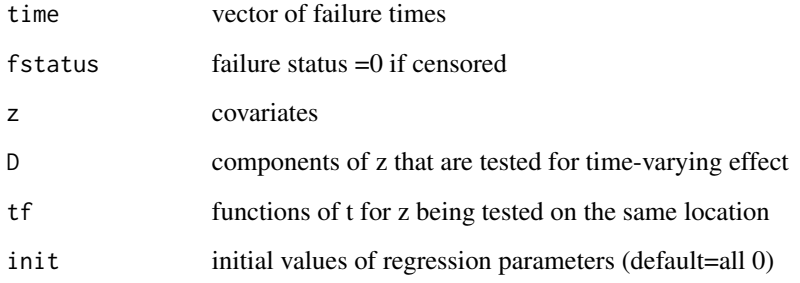

## Details

The proposed score test employs Schoenfeld residuals adapted to competing risks data. The form of the test is established assuming that the non-proportionality arises via time-dependent coefficients in the Fine-Gray model, similar to the test of Grambsch and Therneau.

# Value

Returns a data.frame with percentage of cens, cause 1, Test Statistic, d.f. ,p-value

# Author(s)

Bingqing Zhou, <bingqing.zhou@yale.edu>

#### References

Zhou B, Fine JP, Laird, G. (2013). Goodness-of-fit test for proportional subdistribution hazards mode. Statistics in Medicine. In Press.

# Examples

```
data(bce)
attach(bce)
lognodes <- log(nnodes)
Z1 <- cbind(lognodes, tsize/10, age, trt)
# trt = 0 if placebo, = 0 treatment
# testing for linear time varying effect of trt
psh.test(time=time, fstatus=type, z=Z1, D=c(0,0,0,1), tf=function(x) x)
# testing for quadratic time varying effect of trt
psh.test(time=time, fstatus=type, z=Z1, D=c(0,0,0,1), tf=function(x) x^2)
# testing for log time varying effect of trt
psh.test(time=time, fstatus=type, z=Z1, D=c(0,0,0,1),
tf=function(x) log(x))
# testing for both linear and quadratic time varying effect of trt
psh.test(time=time, fstatus=type, z=Z1,
D = matrix(c(0, 0, 0, 1, 0, 0, 0, 1), 4, 2), \text{tf=function}(x) \text{bind}(x, x^2))
```
# <span id="page-10-0"></span>Index

∗ crrSC bce, [2](#page-1-0) cdata, [2](#page-1-0) center, [3](#page-2-0) ∗ datasets bce, [2](#page-1-0) cdata, [2](#page-1-0) center, [3](#page-2-0) ∗ survival crrc, [3](#page-2-0) crrs, [5](#page-4-0) bce, [2](#page-1-0) cdata, [2](#page-1-0) center, [3](#page-2-0) crrc, [3](#page-2-0) crrfs *(*crrvvs*)*, [8](#page-7-0) crrfsvs *(*crrvvs*)*, [8](#page-7-0) crrs, [5](#page-4-0) crrvvs, [8](#page-7-0) print.crrs, [8](#page-7-0) psh.test, [9](#page-8-0)